## **Base Language - Bug #4425**

## **Lost frame\_id when converting code with missing field names to update**

11/22/2019 03:38 PM - Roger Borrello

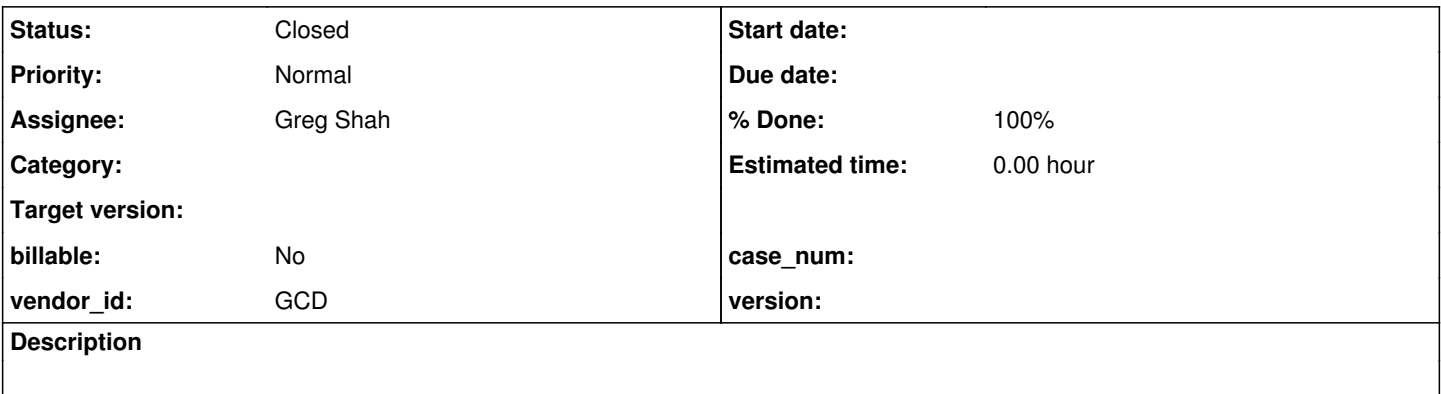

### **History**

**#1 - 11/22/2019 03:46 PM - Roger Borrello**

# **General**

A typo in code resulted in update not having any field names passed to it. This creates a conversion issue for FWD, but not for Progress. However, the Progress execution skips the entire block that follows. We'll have to mimic this behavior.

**Update: The fix is in branch 4207a revision 11345**

## **P2J Branch**

This is being handled in Branch **4207a**

## **Testcase**

```
Checked into testcase_repo:
uast/update_no_parms/update_no_parms.p
```

```
define variable choice as character init "End".
define frame f choice.
/* Alter choice screen buffer value, to determine if there is a hidden assign performed. */
choice:screen-value = "Begin".
/* The line below is the correct line. The frame will be displayed and held for input. */
/* update choice with frame f *//*
 * This line is mangled as there is no widget, but Progress doesn't complain. 
  * The frame is displayed, but the program exits
  */
   update with frame f
       editing:
           readkey.
            apply lastkey.
     end.
/* Display shows "End", so no hidden assignment */
```
display choice with frame f.

# **Artifacts**

## **Execution Log**

 [java] ------------------------------------------------------------------------------ [java] Core Code Conversion

 [java] ------------------------------------------------------------------------------ [java] [java] Optional rule set [customer\_specific\_conversion] not found. [java] ./abl/update\_no\_parms.p [java] Elapsed job time:  $00:00:00.652$ [java] EXPRESSION EXECUTION ERROR: [java] -----------------------[java] throwException(errmsg) [java] ^ { Missing frame-id for node id 12884901962 ( [FRAME\_SCOPE]:12884901962 @0:0 [java] ) [FRAME\_SCOPE id <12884901962> 0:0] } [java] --------------------------- [java] EXPRESSION EXECUTION ERROR: [java] ------------------[java] javaname = execLib("get framename", this) [java]  $\land$  { Expression execution error @1:1 } [java] --------------------------- [java] ERROR: [java] com.goldencode.p2j.pattern.TreeWalkException: ERROR! Active Rule:  $[iar]$  -[java] RULE REPORT [java] ----------------------- [java] Rule Type : WALK [java] Source AST: [ ] BLOCK/FRAME\_SCOPE/ @0:0 {12884901962} [java] Copy AST : [ ] BLOCK/FRAME\_SCOPE/ @0:0 {12884901962} [java] Condition : throwException(errmsg) [java] Loop : false [java] --- END RULE REPORT --- [java] [java] [java] [java] at com.goldencode.p2j.pattern.PatternEngine.run(PatternEngine.java:1070) [java] at com.goldencode.p2j.convert.TransformDriver.processTrees(TransformDriver.java:542) [java] at com.goldencode.p2j.convert.ConversionDriver.back(ConversionDriver.java:580) [java] at com.goldencode.p2j.convert.TransformDriver.executeJob(TransformDriver.java:876) [java] at com.goldencode.p2j.convert.ConversionDriver.main(ConversionDriver.java:983) [java] Caused by: com.goldencode.expr.ExpressionException: Expression execution error @1:12 [FRAME\_SCOPE id=12884901962] [java] at com.goldencode.p2j.pattern.AstWalker.walk(AstWalker.java:275) [java] at com.goldencode.p2j.pattern.AstWalker.walk(AstWalker.java:210) [java] at com.goldencode.p2j.pattern.PatternEngine.apply(PatternEngine.java:1633) [java] at com.goldencode.p2j.pattern.PatternEngine.processAst(PatternEngine.java:1531) [java] at com.goldencode.p2j.pattern.PatternEngine.processAst(PatternEngine.java:1479) [java] at com.goldencode.p2j.pattern.PatternEngine.run(PatternEngine.java:1034) [java] ... 4 more [java] Caused by: com.goldencode.expr.ExpressionException: Expression execution error @1:12 [java] at com.goldencode.expr.Expression.execute(Expression.java:484) [java] at com.goldencode.p2j.pattern.Rule.apply(Rule.java:497) [java] at com.goldencode.p2j.pattern.Rule.executeActions(Rule.java:745) [java] at com.goldencode.p2j.pattern.Rule.coreProcessing(Rule.java:712) [java] at com.goldencode.p2j.pattern.Rule.apply(Rule.java:534) [java] at com.goldencode.p2j.pattern.RuleContainer.apply(RuleContainer.java:585) [java] at com.goldencode.p2j.pattern.RuleSet.apply(RuleSet.java:98) [java] at com.goldencode.p2j.pattern.RuleContainer.apply(RuleContainer.java:585) [java] at com.goldencode.p2j.pattern.RuleSet.apply(RuleSet.java:98) [java] at com.goldencode.p2j.pattern.AstWalker.walk(AstWalker.java:262) [java] ... 9 more [java] Caused by: com.goldencode.expr.ExpressionException: Expression execution error @1:1 [java] at com.goldencode.expr.Expression.execute(Expression.java:484) [java] at com.goldencode.p2j.pattern.Rule.apply(Rule.java:497) [java] at com.goldencode.p2j.pattern.Rule.executeActions(Rule.java:745) [java] at com.goldencode.p2j.pattern.Rule.coreProcessing(Rule.java:712) [java] at com.goldencode.p2j.pattern.Rule.apply(Rule.java:534) [java] at com.goldencode.p2j.pattern.NamedFunction.execute(NamedFunction.java:450) [java] at com.goldencode.p2j.pattern.AstSymbolResolver.execute(AstSymbolResolver.java:712) [java] at com.goldencode.p2j.pattern.CommonAstSupport\$Library.execLib(CommonAstSupport.java:1534) [java] at com.goldencode.expr.CE10679.execute(Unknown Source) [java] at com.goldencode.expr.Expression.execute(Expression.java:391) [java] ... 18 more [java] Caused by: com.goldencode.p2j.pattern.CommonAstSupport\$UserGeneratedException: Missing frame-id fo r node id 12884901962 ( [FRAME\_SCOPE]:12884901962 @0:0 [java] ) [FRAME\_SCOPE id <12884901962> 0:0] [java] at com.goldencode.p2j.pattern.CommonAstSupport\$Library.throwException(CommonAstSupport.java:28 17) [java] at com.goldencode.p2j.pattern.CommonAstSupport\$Library.throwException(CommonAstSupport.java:28

02)

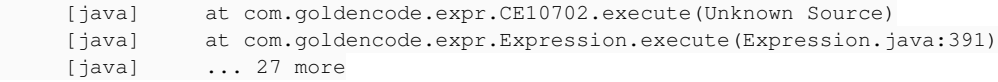

BUILD FAILED

## **AST Snippet**

```
    <ast col="0" id="12884901963" line="0" text="" type="FRAME_SCOPE">
            <annotation datatype="java.lang.Long" key="frame-id" value="12884901964"/>
    \langle/ast\rangle    <ast col="0" id="12884901962" line="0" text="" type="FRAME_SCOPE"/>
        <ast col="0" id="12884901890" line="0" text="statement" type="STATEMENT">
            <ast col="1" id="12884901891" line="1" text="define" type="DEFINE_VARIABLE">
                <annotation datatype="java.lang.String" key="name" value="choice"/>
                <annotation datatype="java.lang.Long" key="type" value="373"/>
                <annotation datatype="java.lang.Boolean" key="vardef" value="true"/>
                <annotation datatype="java.lang.Long" key="support_level" value="16400"/>
                <annotation datatype="java.lang.String" key="javaname" value="choice"/>
        <annotation datatype="java.lang.String" key="classname" value="character"/>
        <ast col="17" id="12884901895" line="1" text="choice" type="SYMBOL"/>
                <ast col="24" id="12884901897" line="1" text="as" type="KW_AS">
                    <ast col="27" id="12884901899" line="1" text="character" type="KW_CHAR"/>
                </ast>
            </ast>
   \langle/ast\rangle
```
#### **#3 - 11/26/2019 10:28 AM - Greg Shah**

The fix is in branch 4207a revision 11342.

## **#4 - 11/26/2019 10:41 AM - Roger Borrello**

Greg Shah wrote:

The fix is in branch 4207a revision 11342.

### **Added additional testcases to demonstrate prompt-for and set behavior**

#### Testcase: uast/update\_no\_parms/prompt-for\_no\_parms.p

```
define variable choice as character init "End".
define frame f choice.
/* Alter choice screen buffer value, to determine if there is a hidden assign performed. */choice:screen-value = "Begin".
/* 
 * The line below is the correct line. The frame will be displayed and held for input. 
  * prompt-for choice with frame f
 \star /
/*
 * This line is mangled as there is no widget, but Progress doesn't complain. 
  * The frame is displayed, but the program exits
  */
       prompt-for with frame f
       editing:
           readkey.
           apply lastkey.
    end.
/* Display shows "End", so no hidden assignment */
```
#### Testcase: uast/update\_no\_parms/set\_no\_parms.p

display choice with frame f.

```
define variable choice as character init "End".
define frame f choice.
/* Alter choice screen buffer value, to determine if there is a hidden assign performed. */
choice:screen-value = "Begin".
/* 
 * The line below is the correct line. The frame will be displayed and held for input. 
  * set choice with frame f
 */   
/*
 * This line is mangled as there is no widget, but Progress doesn't complain. 
  * The frame is displayed, but the program exits
  */
       set with frame f
       editing:
           readkey.
           apply lastkey.
     end.
```
/\* Display shows "End", so no hidden assignment \*/ display choice with frame f.

## **#5 - 11/26/2019 07:30 PM - Greg Shah**

This change caused a bad regression that dropped all prompt-for/set/update statements. Fixed in rev 11343.

### **#6 - 11/27/2019 09:58 AM - Greg Shah**

- *Assignee set to Greg Shah*
- *% Done changed from 0 to 100*
- *Status changed from New to Test*

## **#7 - 11/27/2019 10:11 AM - Roger Borrello**

Greg Shah wrote:

This change caused a bad regression that dropped all prompt-for/set/update statements. Fixed in rev 11343.

There's minor typo in the comment (TABLE-HADNLE). I can check in an update, if warranted.

**#8 - 11/27/2019 10:47 AM - Greg Shah**

Sure.

**#9 - 11/27/2019 11:12 AM - Roger Borrello**

Greg Shah wrote:

Sure.

Updated in 4207a-11345

## **#10 - 03/03/2020 02:40 PM - Roger Borrello**

Task branch 4207a was merged to trunk as revision 11344.

## **#11 - 03/04/2020 10:29 AM - Greg Shah**

*- Status changed from Test to Closed*